# 西北印花大学 硕士研究生招生考试 《程序设计实践》科目大纲

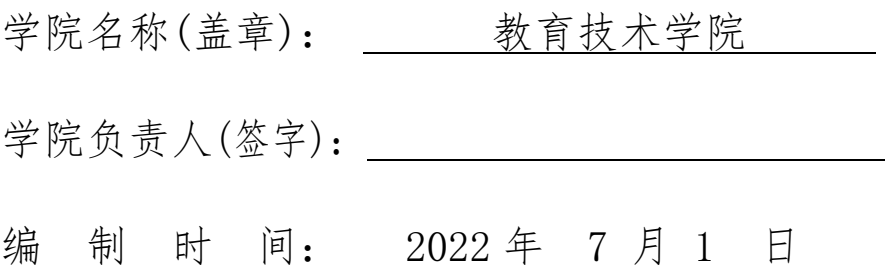

# 《程序设计实践》科目大纲

# 一、考核要求

1. 要求考生从数据逻辑、存储结构和基本运算算法设计三个层面掌握基本数据组织和数据处理方法。 2. 要求考生能够从问题出发设计并实现面向数据结构的求解算法和程序。

# 二、考核评价目标

1. 掌握线性表、栈和队列、串、树和二叉树、图、查找、内排序等基本的数据结构和算法。

2. 掌握利用线性表、栈和队列、串、树和二叉树、图等基本数据结构设计、实现针对具体问题的算 法和程序。

# 三、考核内容

#### 第1章 线性表

#### 1.1 顺序表的各种基本运算的算法设计和实现

顺序表的各种基本运算的算法设计、顺序表的各种基本运算的程序实现

#### 1.2 链表的各种基本运算的算法设计和实现

单链表、双链表和循环链表的各种基本运算的算法设计,单链表、双链表和循环链表的各种基本运算 的程序实现

#### 1.3 基于线性表求解具体问题

基于线性表(顺序表、链表)设计具体问题的算法并编程实现

# 第2章 栈和队列

#### 2.1 顺序栈的各种基本运算的算法设计和实现

顺序栈的各种基本运算的算法设计、顺序栈的各种基本运算的程序实现

#### 2.2 链栈的各种基本运算的算法设计和实现

链栈的各种基本运算的算法设计、链栈的各种基本运算的程序实现

# 2.3 顺序队列的各种基本运算的算法设计和实现

顺序(循环)队列的各种基本运算的算法设计、顺序(循环)队列的各种基本运算的程序实现

# 2.4 链队列的各种基本运算的算法设计和实现

链(循环)队列的各种基本运算的算法设计、链(循环)队列的各种基本运算的程序实现

#### 2.5 基于栈和队列求解具体问题

基于栈和队列设计具体问题的算法并编程实现

### 第3章串

# 3.1 顺序串(链串)的各种基本运算的算法设计和实现

顺序串(链串)的各种基本运算的算法设计、顺序串(链串)的各种基本运算的程序实现

#### 3.2 串的模式匹配算法

串的模式匹配算法如 Brute-Force 算法、KMP 算法和改进 KMP 算法的理解和应用

#### 第4章 二叉树

## 4.1 二叉树的各种基本运算的算法设计和实现

二叉树的各种基本运算的算法设计、二叉树的各种基本运算的程序实现

# 4.2 二叉树的各种遍历算法的设计和实现

二叉树的先序、中序、后序、层次遍历算法的设计,二叉树的先序、中序、后序、层次遍历算法的程 序实现

# 4.3 二叉树的构造算法的设计和实现

利用中序序列和先序(后序)序列构造二叉树的算法设计、利用中序序列和先序(后序)序列构造二叉树 的程序实现

# 4.4 基于二叉树求解具体问题

基于二叉树设计具体问题的算法并编程实现

# 第5章 图

#### 5.1 图的各种基本运算的算法设计和实现

图的各种基本运算的算法设计、图的各种基本运算的程序实现

#### 5.2 图的遍历算法的设计和实现

图的深度(广度)优先遍历算法的设计、图的深度(广度)优先遍历算法的程序实现

#### 5.3 图的最小生成树算法的设计和实现

图的最小生成树算法如 Prim 算法和 Kruskal 算法的设计和程序实现

#### 5.4 图的最短路径算法的设计和实现

图的最短路径算法如 Dijkstra 算法和 Floyd 算法的设计和实现

# 5.5 基于图求解具体问题

基于图设计具体问题的算法并编程实现

# 第6章 查找

# 6.1 线性表的查找算法设计和实现

线性表中顺序查找、折半查找和分块查找的算法设计和程序实现

# 6.2 二叉排序树查找算法的设计和实现

二叉排序树查找算法的设计和程序实现

#### 6.3 哈希表查找算法的设计和实现

哈希表杳找算法的设计和程序实现

## 6.4 基于查找算法求解具体问题

基于查找算法设计具体问题的求解算法并编程实现

# 第7章 内排序

#### 7.1 插入排序算法设计和实现

直接插入排序、折半插入排序、希尔排序算法的设计和程序实现

## 7.2 交换排序算法的设计和实现

冒泡排序、快速排序算法的设计和程序实现

#### 7.3 选择排序算法的设计和实现

简单选择排序和堆排序算法的设计和程序实现

# 7.4 基数排序算法的设计和实现

基数排序算法的设计和程序实现

#### 7.5 基于排序算法求解具体问题

基于排序算法设计具体问题的求解算法并编程实现

# 四、参考书目

1. 李春葆等. 数据结构教程(第5版), 清华大学出版社, 2017.

2. 李春葆等. 数据结构教程(第5版)上机实验指导,清华大学出版社, 2017.

3. 李春葆等. 数据结构教程(第5版)学习指导,清华大学出版社, 2017.